# SinusEndoscopy - Ein skalierbares Visualisierungssystem für die virtuelle Endoskopie

Arno Krüger<sup>1</sup>, Christoph Kubisch<sup>1</sup>, Ilka Richter<sup>2,3</sup>, Gero Strauß<sup>3</sup>, Bernhard Preim<sup>1</sup>

<sup>1</sup>Institut für Simulation und Graphik, Otto-von-Guericke-Universität Magdeburg 2 Innovation Center for Computer Assisted Surgery (ICCAS), Leipzig  $3A$ bteilung HNO-Heilkunde, Universitätskrankenhaus Leipzig krueger@isg.cs.uni-magdeburg.de

Kurzfassung. Für komplizierte endoskopische Operationstechniken im Bereich der Nasennebenhöhlen (NNH) ist eine sorgfältige Planung des Eingriffs notwendig. Aufgrund des eingeschränkten Sichtfeldes stehen dem Operateur während der Operation weniger Informationen über das Umfeld im Arbeitsbereich zur Verfugung. Um sich an diese erschwerten ¨ Bedingungen zu gewöhnen bieten Systeme zur virtuellen Endoskopie die Möglichkeit, sich mit der Umgebung vertraut zu machen. In diesem Beitrag wird ein neuartiges System vorgestellt, das, basierend auf direktem Volumenrendering, den gängigen Funktionsumfang virtueller Endoskopie Systeme bietet, mit besonderem Fokus auf eine realistische Darstellung. Die Bildqualität der Endoskopiesicht lässt sich derart skalieren, dass außer einer modernen Grafikkarte keine Spezialhardware zum Einsatz kommen muss, um eine interaktive Darstellung zu erreichen. Gezielt werden dabei Besonderheiten des Einsatzzwecks zur Optimierung des Volumenrenderings verwendet.

## 1 Einleitung

Zur Planung und Übung minimal-invasiver endoskopischer Operationstechniken wird die virtuelle Endoskopie bereits in verschiedenen Bereichen erfolgreich unterstützend eingesetzt [1,2]. Beim endoskopischen Eingriff kann der Operateur nur auf einem Bildschirm die Auswirkungen seiner Handlungen beobachten. Die Reduktion auf ein zweidimensionales Abbild ist dabei eine besondere Herausforderung. Virtuelle Endoskopie zur HNO-Operationsplanung ermöglicht es dem Operateur, sich Landmarken einzuprägen, an denen er sich zum Zeitpunkt des Eingriffs orientieren kann. Die ohnehin zur Operationsvorbereitung aufgenommenen CT-Daten können dabei für die virtuelle Endoskopie ohne Mehraufwand genutzt werden. Zum besseren Erkennen der zu erlernenden Landmarken ist es sinnvoll, dass die Darstellung in der virtuellen Endoskopie möglichst realistisch ist. Darüber hinaus sollte es dem Chirurg möglich sein, die Daten effizient zu explorieren, welches der größte Kritikpunkt für den klinischen Einsatz von existierenden Systemen ist. Das hier vorgestellte System widmet sich demzufolge

vor allem der Verbesserung der Handhabung und der Darstellung bei der virtuellen Planung von NNH-Operationen.

## 2 Stand der Forschung und Zielstellung

Es gibt bereits eine Reihe von Systemen, die zur virtuellen Endoskopie eingesetzt werden [1,3,4]. Sie unterscheiden sich neben dem Einsatzgebiet meist auch im Renderingverfahren der Volumendaten. Grundsätzlich unterscheidet man zwischen indirektem und direktem Volumenrendering. Bei ersterem werden die Dichtewerte in eine Isooberfläche umgewandelt, d.h. der Übergang von einem definierten Grenzwert wird als Fläche definiert. Ein Algorithmus dafür ist die Erstellung von Dreiecksnetzen mit dem Marching Cube Algorithmus [5]. Der Vorteil hierbei ist, dass sich die Dreiecksnetze sehr effizient und einfach mit heutigen Grafikkarten darstellen lassen. Allerdings sind meist aufwändige Vor- und Nachbearbeitungsschritte notwendig, um visuell ansprechende Ergebnisse zu erzielen und mit den großen Datenmengen umzugehen. Ein weiteres Verfahren ist die Isooberfläche mittels Ray-Casting zu generieren. Neubauer et al. [6] stellten hierfür diverse Beschleunigungsmöglichkeiten vor.

Direkte Verfahren benutzen die Dichtewerte des Volumens und bestimmen den finalen Farbwert als Funktion uber alle Dichtepartikel entlang des Sichtstrahls. ¨ Heutige Grafikkarten lassen sich auch geeignet fur diese Art der Darstellung ein- ¨ setzen, da sie die 3D Volumendaten direkt laden und über parallele Schnitte das Volumen sichtbar machen können [7]. Der besondere Vorteil hierbei ist, dass den Dichtwerten uber eine Transferfunktion verschiedene Farb- und Transpa- ¨ renzwerte zugeordnet werden können und die verlustbehaftete Reduktion auf eine Oberfläche entfällt. Doch war lange Zeit die gängige Hardware für diese Verfahren zu langsam und Beleuchtungseffekte, die für die Formwahrnehmung wichtig sind, waren nicht effizient realisierbar. Die Fortschritte bei der Entwicklung von Grafikkarten erlauben moderne Techniken, wie von Scharsach et al. [4] vorgestellt, welche die Vorteile verschiedener Verfahren vereinen.

Eine weitere Anforderung an die Darstellung ist, neben der Qualität und Leistung, auch die Integration von anderen 3D Modellen. Die virtuelle Endoskopie bietet den Vorteil, dass bereits vorher segmentierte Strukturen, wie Organe und Tumore, hinter der Gewebeoberfläche sichtbar gemacht werden können. Dabei werden entweder die Volumendaten transparenter dargestellt [4] oder die Segmentierten Daten überlagert [3]. Für das hier vorgestellte System wurden deshalb gerade diese neuen Techniken evaluiert und fur den Anwendungsfall, ¨ der egozentrischen Sicht innerhalb des Volumens, hin optimiert. Sie bieten die größtmögliche Flexibilität, was den dargestellten Wertebereich angeht, bei einem Minimum an Vorverarbeitung. Ein weiterer Bestandteil, neben der Darstellung der Daten, ist die Kamerainteraktion, wofür mindestens ein einfaches Kollisionserkennungssystem notwendig ist.

Ziel ist es, ein skalierbares System zu entwickeln, welches auf herkömmlicher Hardware, im Idealfall auch Laptops, zum Einsatz kommen kann. Für die Entwicklung musste das System deshalb Vergleichsmöglichkeiten der Bildqualität in Abhängigkeit von der Leistung bieten, denn sowohl verschiedene Datensätze als auch Techniken müssen getestet werden. Realitätsnahe Oberflächendetails, wie Nässe und Textur, sollten sichtbar sein.

#### 3 Umsetzung

Das SinusEndoscopy-System enthält ein Hauptmodul, welches die Benutzeroberfläche erstellt und das Laden von Volumen- und segmentierten Daten sowie den Darstellungstechniken verwaltet. Es bietet auch einige grundlegende Kontrollmechanismen, die vor allem die 3D Darstellung beeinflussen. So können Werte wie Sichtweite, die Transparenz der segmentierten Modelle oder die Eigenschaften der Transferfunktion interaktiv verändert werden. Als Transferfunktion wurde eine 1D-Rampenfunktion gewählt, da diese performant evaluiert werden kann und ausreichende Freiheiten für die Anwendung aufweist. Die Techniken können auf diese Werteanfragen individuell reagieren, so dass es möglich ist, das Framework zum Testen verschiedener Techniken zu benutzen. Jede Technik kann darüber hinaus eigene Kontrollmechanismen bereitstellen, mit der für die Technik relevante Werte verändert werden können. Das Hauptmodul kann darüber hinaus ein erneutes Laden aller Techniken oder Daten auslösen, so dass zur Laufzeit Anderungen vorgenommen werden können. Diese Möglichkeiten des Neuladens sowie dem interaktiven Anpassen von Werten haben die Entwicklungseffizenz steigern können und erleichtern zudem die Vergleiche zwischen den Techniken.

Um die Navigation und Übersicht zu verbessern, gibt es in der vorgestellten Anwendung neben der perspektivischen Endoskopsicht auch drei orthogonale Schnittansichten entlang der Hauptachsen, die an die Lage der Kamera im Raum gekoppelt sind (Abb. 1). Die Bewegung der Kamera erfolgt entweder durch Ziehen der Maus innerhalb der Endoskopsicht oder per Klick in den Schnittansichten. In jedem Fall wird zuvor die Transferfunktion für die neue Position evaluiert und so verhindert, dass sich der Benutzer innerhalb solider Regionen bewegt. Ein Animationsmodul ermöglicht es dem Benutzer Schlüsselpositionen und -rotationen zu verschiedenen Zeitpunkten zu erstellen. Die Abspielfunktion interpoliert zwischen diesen und hebt dabei die Kollisionsüberprüfung auf, so dass in wenigen Schritten Animationen erstellt werden können.

Die größte Aufmerksamkeit der Entwicklung galt der Evaluierung verschiedener GPU-basierter Volumenrenderingtechniken. Das heißt, die CPU Nutzung sollte auf ein Minimum begrenzt sein und dafür die Grafikkarte die Hauptlast tragen, um die CPU für andere Aufgaben parallel nutzen zu können. Als Basis unseres Ansatzes diente die von Neubauer et al. [3] vorgestellte Technik zum Rendern von Isooberflächen. Aus dem berechneten Tiefenbild lassen sich die Gradienten für Oberflächennormalen gewinnen und aus der Kombination schließlich für jeden Pixel diverse Schattierungseffekte erzielen. Die Methode, im Bildraum die Oberflächeneffekte zu berechnen, ist auch als Deferred Shading bekannt und wird derzeit vor allem bei modernen Computerspielen eingesetzt. Für das Anwendungsgebiet war, neben den Tiefenwerten der festen Flächen, auch die Darstellung weniger dichter Materie (eine Art Schleim) wichtig. Daher wurde die

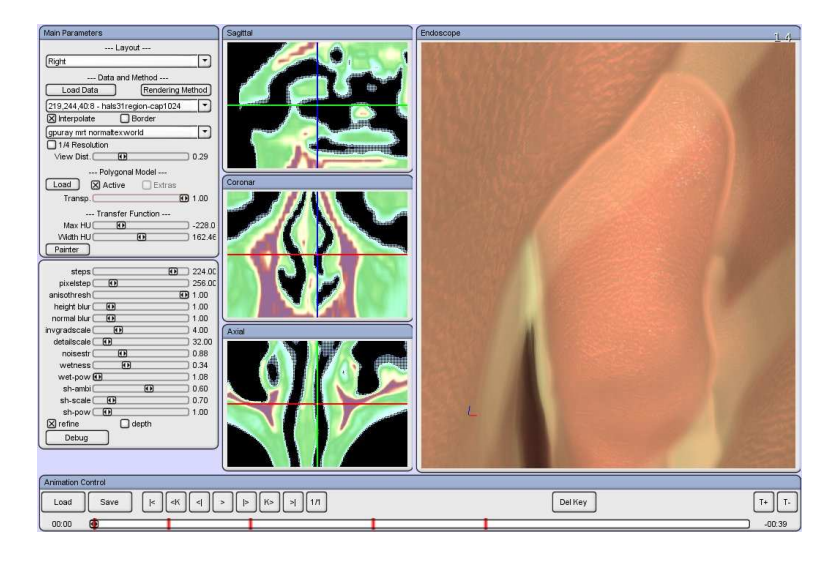

Abb. 1. Übersichtsdarstellung der Benutzeroberfläche. Links: Parameterwerte für die aktuelle Renderingtechnik; Mitte: Orthogonale Schnittansichten; Rechts: Ansicht des virtuellen Endoskops; Unten: Kontrollelemente für die Pfadanimation.

Oberfläche mit einer organisch wirkenden Textur überzogen und um einen zusätzlichen Effekt für nasse Oberflächen ergänzt, um den Grad des Realismus zu erhöhen und die Tiefenwahrnehmung zu verbessern. Da beim Deferred Shading am Ende ein Kompositionsschritt steht, kann hier auch auf die Interaktion mit vorher gerenderten (segmentierten) anatomischen Landmarken eingegangen werden. In einer Variante werden diese mit einer Art Stipplingeffekt dargestellt, wie aus technischen Zeichnungen bekannt, um verdeckte Elemente besonders zu kennzeichnen.

Der entwickelte Renderer besteht aus verschiedenen Bausteinen, die nicht alle benutzt werden müssen und in erster Linie der Bildartefaktbeseitigung dienen. Die Berechnungspräzision sowie die Genauigkeit der Ein- und Ausgangsdaten lassen sich verändern, so dass durch die Permutation der Bausteine mehrere Techniken entstehen, die sich in Qualität und Leistung vergleichen lassen. So kann je nach Leistungsstärke der Hardware oder dem Grad der benötigten Interaktivität eine passende Technik ausgewählt werden.

## 4 Ergebnisse

Das System konnte erfolgreich auf verschiedenen Hardwarekonfigurationen getestet werden. Fur den Einsatz der moderneren Techniken ist ein Grafikprozessor ¨ erforderlich, der auf Pixelebene bedingte Sprünge und Schleifen unterstützt. Diese Hardware ist seit 2004 in diversen Leistungsvarianten auf dem Massenmarkt verfugbar. Aktuelle Standardmodelle bieten genug Speicher an, um CT Daten ¨ von  $512\times512\times256$  Auflösung bei 16-Bit Präzision darzustellen. Für den endoskopischen Eingriff ist ohnehin nur ein Teilausschnitt der Daten relevant. Wegen des modularen Aufbaus des Renderers ließen sich auf aktuellen, drei Jahre alten und mobilen Rechnern interaktive Bildraten ( $\geq$  15 fps) erzielen. Auch in der Minimalvariante blieben dabei wichtige Eigenschaften, wie die interaktive Transferfunktion und Schattierungshinweise zur Tiefenwahrnehmung, erhalten.

## 5 Evaluierung und Diskussion

Zukünftig sind einige Erweiterungen des Systems geplant. Derzeit gibt es beispielsweise noch keinen übergeordneten Regelmechanismus, der je nach Hardwareleistung eine passende Technik wählt. Auch gibt es eine Vielzahl an Parametern, die entscheidend die Bildqualität beeinflussen, allen voran die Sichtweite. Da der Renderer fur die Endoskopie optimiert ist, kommt es zum Leistungsab- ¨ fall, wenn die Kamera sich außerhalb des Volumens befindet oder wenn dieser große Leerräume aufweist. Es gibt weiterführende Techniken die hier Verbesserungen bringen [4]. Ein wichtiger Schritt wäre auch die Verbesserung der Kamerasteuerung. Diese ließe sich in einer gefuhrten Variante anbieten, zum Bei- ¨ spiel durch die Gewinnung von Distanzfeldern, wie in [8] beschrieben. Durch das Deferred Shading ergibt sich aber auch die Möglichkeit nicht-realistische Visualiserungstechniken zu verwenden. Gerade im medizinischen Anwendungsgebiet sind derartige Darstellungen oft besser geeignet, was sich auch positiv auf die Operationsplanung auswirken kann, wie in [9] erläutert.

#### Literaturverzeichnis

- 1. Bartz D. Virtual Endoscopy in Research and Clinical Practice. Computer Graphics Forum. 2005;24:111–126.
- 2. Wolfsberger S, Forster MT, Donat M, Neubauer A, Buhler K, Wegenkittl R, et al. ¨ Virtual Endoscopy is a Useful Device for Training and Preoperative Planning of Transsphenoidal Endoscopic Pituitary Surgery. Minimally Invasive Neurosurgery. 2002;47:214–220.
- 3. Neubauer A, Wolfsberger S, Forster MT, Mroz L, Wegenkittl R, Buhler K. STEPS ¨ - An Application for Simulation of Transsphenoidal Endonasal Pituitary Surgery. In: IEEE Visualization 2004; 2004. p. 513–520.
- 4. Scharsach H, Hadwiger M, Neubauer A, Wolfsberger S, Bühler K. Perspective Isosurface and Direct Volume Rendering for Virtual Endoscopy Applications. In: Proc. of Eurovis; 2006. p. 315–322.
- 5. Lorensen WE, Cline HE. Marching cubes: A high resolution 3D surface construction algorithm. In: Proc. of SIGGRAPH '87; 1987. p. 163–169.
- 6. Neubauer A, Mroz L, Hauser H, Wegenkittl R. Fast and Flexible Iso-Surfacing for Virtual Endoscopy. In: Proceedings CESCG; 2002. .
- 7. Cullip TJ, Neumann U. Accelerating Volume Reconstruction With 3D Texture Hardware. University of North Carolina at Chapel Hill; 1994.
- 8. Bartz D, Straßer W, Skalej M, Welte D. Interactive exploration of extra- and intracranial blood vessels (case study). In: VIS '99: Proceedings of the conference on Visualization '99. IEEE Computer Society Press; 1999. p. 389–392.
- 9. Preim B, Tietjen C, Doerge C. NPR, Focussing and Emphasis in Medical Visualizations. In: Simulation und Visualisierung 2005. SCS; 2005. p. 139–152.